## CURES 2.0

• How to assign delegates

\_\_\_\_\_

×

| - |   | ×         |  |
|---|---|-----------|--|
|   | ŵ | \$<br>£63 |  |

^

|                            | State                                                                                                    | of California                                                                                           |                                                                                                | Of                                                                                                    | ffice of the          |
|----------------------------|----------------------------------------------------------------------------------------------------|----------------------------------------------------------------------------------------------------|------------------------------------------------------------------------------------------------|----------------------------------------------------------------------------------------------------|-----------------------|
|                            | Departn                                                                                                    | nent <i>of</i> Justice                                                                                  |                                                                                                | Atto                                                                                                    | rney General          |
| ie 🚺                       | User Account                                                                                                   | Patient Activity Report                                                                                 | Searche                                                                                        | es ▼ Rx Form Theft/Loss ▼                                                                                                    | Help ▼ Links ▼ Logou  |
|                            | User Profile<br>Manage Deleg<br>Change Passy                                                                   |                                                                                                    |                                                                                                | Dashboard                                                                                                    | Keith Lee, PRESCRIBER |
| Alerts                     |                                                                                                    | _                                                                                                    |                                                                                                |                                                                                                    |                       |
|                            |                                                                                                    |                                                                                                    |                                                                                                |                                                                                                    |                       |
| Alert Ty                   |                                                                                                    | 3 4 5                                                                                                   |                                                                                                |                                                                                                    |                       |
| Alert Ty<br>Detail         | ype <b>1 2</b><br>Type                                                                                         | 3 4 5<br>Name                                                                                           | DOB                                                                                            | Address                                                                                                    |                       |
|                            |                                                                                                    |                                                                                                    | DOB<br>01/28/1959                                                                              |                                                                                                    |                       |
| Detail                     | Туре                                                                                                    | Name                                                                                                    |                                                                                                | 24701 RAYMONDWAY 72, LAKE FOREST, 92630                                                                                                    |                       |
| Detail<br>,p               | Туре<br>1,4                                                                                                    | Name<br>BELKOWSKY, DEBRA                                                                                | 01/28/1959                                                                                     | 24701 RAYMONDWAY 72, LAKE FOREST, 92630<br>12220 MARIGOLD AV, MORENO VALLEY, 92557                                                                                                    |                       |
| Detail<br>ク<br>ク           | Туре<br>1,4<br>1,4                                                                                             | Name<br>BELKOWSKY, DEBRA<br>GENTRY, JOY                                                                 | 01/28/1959<br>12/26/1943                                                                       | 24701 RAYMONDWAY 72, LAKE FOREST, 92630<br>12220 MARIGOLD AV, MORENO VALLEY, 92557<br>17432 MITCHELL AVE, TUSTIN, 92780                                                                                                    |                       |
| Detail<br>ク<br>ク<br>ク      | Type           1,4           1,4           1,4           1,4                                                   | Name<br>BELKOWSKY, DEBRA<br>GENTRY, JOY<br>IGNATIUS, DUNCAN                                             | 01/28/1959<br>12/26/1943<br>06/10/1960                                                         | 24701 RAYMONDWAY 72, LAKE FOREST, 92630<br>12220 MARIGOLD AV, MORENO VALLEY, 92557<br>17432 MITCHELL AVE, TUSTIN, 92780<br>1 KNOLLGLEN #191, IRVINE, 92614                                                                                                    | 548                   |
| Detail<br>ク<br>ク<br>ク<br>ク | Type           1,4           1,4           1,4           1,4           1,4           1,4                       | Name<br>BELKOWSKY, DEBRA<br>GENTRY, JOY<br>IGNATIUS, DUNCAN<br>LAFOND, MIKE                             | 01/28/1959<br>12/26/1943<br>06/10/1960<br>05/21/1968                                           | 24701 RAYMONDWAY 72, LAKE FOREST, 92630<br>12220 MARIGOLD AV, MORENO VALLEY, 92557<br>17432 MITCHELL AVE, TUSTIN, 92780<br>1 KNOLLGLEN #191, IRVINE, 92614<br>18765 FLORIDA ST 1408, HUNTINGTON BEACH, 926                                                                                                    | 648                   |
| Detail                     | Type       1,4       1,4       1,4       1,4       1,4       1,4       1,4       1,4                           | Name<br>BELKOWSKY, DEBRA<br>GENTRY, JOY<br>IGNATIUS, DUNCAN<br>LAFOND, MIKE<br>MCCAULEY, RAYMOND        | 01/28/1959<br>12/26/1943<br>06/10/1960<br>05/21/1968<br>11/26/1965                             | 24701 RAYMONDWAY 72, LAKE FOREST, 92630<br>12220 MARIGOLD AV, MORENO VALLEY, 92557<br>17432 MITCHELL AVE, TUSTIN, 92780<br>1 KNOLLGLEN #191, IRVINE, 92614<br>18765 FLORIDA ST 1408, HUNTINGTON BEACH, 926<br>24312 FORDVIEW, LAKE FOREST, 92630                                                                                        |                       |
| Detail                     | Type         1,4         1,4         1,4         1,4         1,4         1,4         1,5                       | NameBELKOWSKY, DEBRAGENTRY, JOYIGNATIUS, DUNCANLAFOND, MIKEMCCAULEY, RAYMONDTOWNSEND, DAVID             | 01/28/1959<br>12/26/1943<br>06/10/1960<br>05/21/1968<br>11/26/1965<br>01/08/1958               | 24701 RAYMONDWAY 72, LAKE FOREST, 92630<br>12220 MARIGOLD AV, MORENO VALLEY, 92557<br>17432 MITCHELL AVE, TUSTIN, 92780<br>1 KNOLLGLEN #191, IRVINE, 92614<br>18765 FLORIDA ST 1408, HUNTINGTON BEACH, 926<br>24312 FORDVIEW, LAKE FOREST, 92630<br>26356 VINTAGE WOODS RD 22H, LAKE FOREST, 926                                        |                       |
| Detail                     | Type         1,4         1,4         1,4         1,4         1,4         1,4         1,4         1,5         4 | NameBELKOWSKY, DEBRAGENTRY, JOYIGNATIUS, DUNCANLAFOND, MIKEMCCAULEY, RAYMONDTOWNSEND, DAVIDARCHER, GENE | 01/28/1959<br>12/26/1943<br>06/10/1960<br>05/21/1968<br>11/26/1965<br>01/08/1958<br>02/16/1970 | 24701 RAYMONDWAY 72, LAKE FOREST, 92630<br>12220 MARIGOLD AV, MORENO VALLEY, 92557<br>17432 MITCHELL AVE, TUSTIN, 92780<br>1 KNOLLGLEN #191, IRVINE, 92614<br>18765 FLORIDA ST 1408, HUNTINGTON BEACH, 926<br>24312 FORDVIEW, LAKE FOREST, 92630<br>26356 VINTAGE WOODS RD 22H, LAKE FOREST, 92<br>15513 ORION ST, LAKE ELSINORE, 92530 |                       |

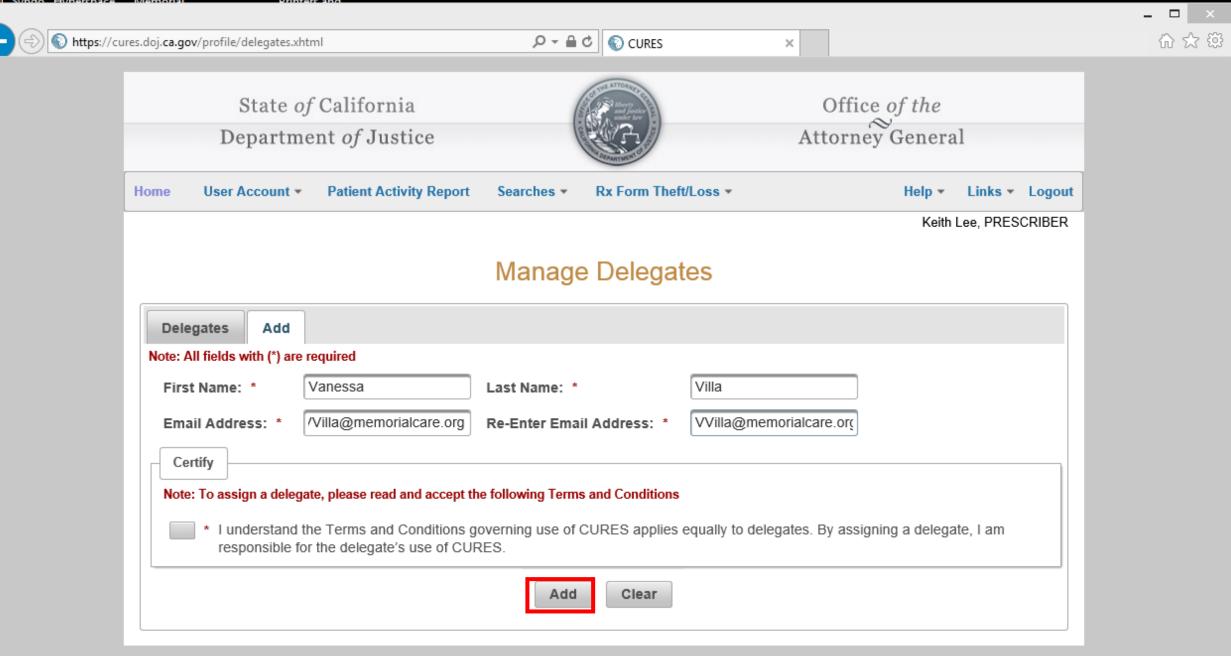

Accessibility | Change Text Size | Comments/Suggestions | Disclaimer

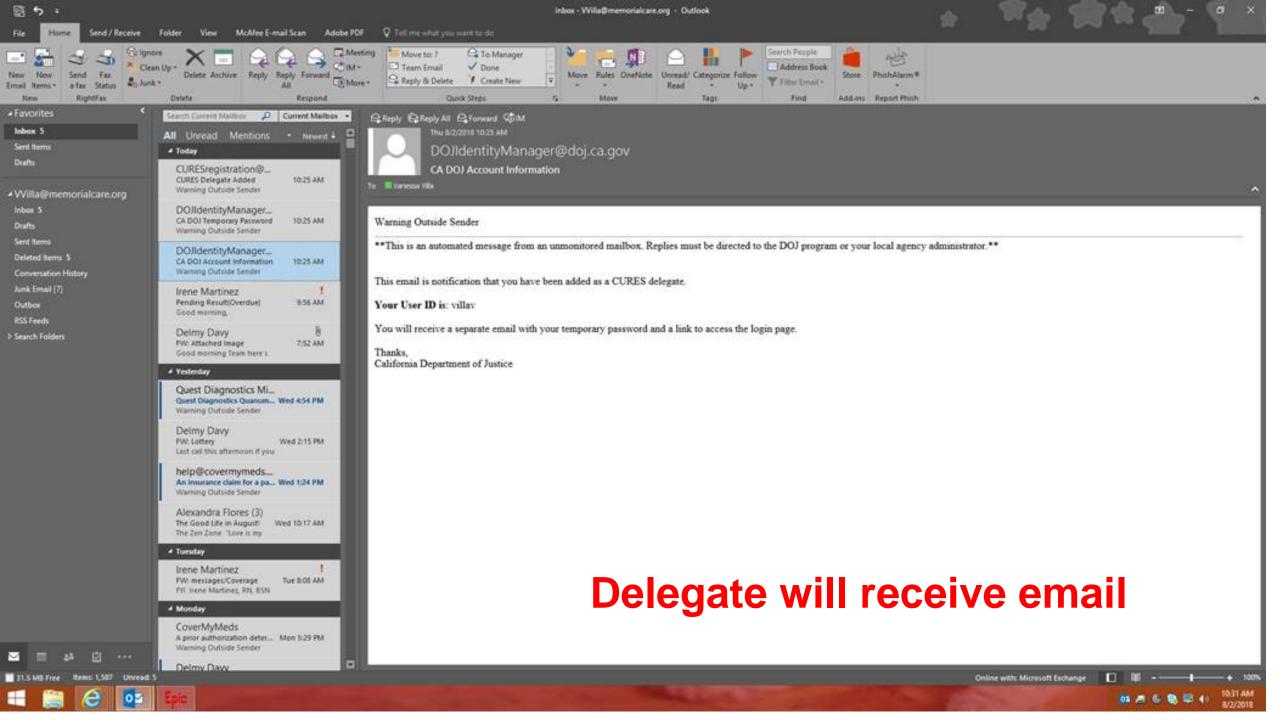

| 語 ち ・                                                                                 |                                                                                                    | Inbox - Willa@memorialcare.org - Outlook                                                                                                    | * \$** ******                                                                                                    |
|---------------------------------------------------------------------------------------|----------------------------------------------------------------------------------------------------|----------------------------------------------------------------------------------------------------|----------------------------------------------------------------------------------------------------|
| File Home Send / Receive F                                                            | folder View McAfee E-mail Scan Adobe PDF                                                                                                    | 🗭 Tell are schat you want to do                                                                                                    |                                                                                                    |
| New New Send Fait<br>New New Send Fait<br>Email items* a fait Status<br>New RightFait | Up - Delete Archive Reply Reply Forward More<br>All Report                                                                                                    |                                                                                                    |                                                                                                    |
| Favorités     favorités                                                               | Search Current Maribox -                                                                                                    | G Reply & Reply All & Forward Cold                                                                                                    |                                                                                                    |
| Sent Items                                                                            | All Unread Mentions • Hewest 4                                                                                                    | DOJIdentityManager@doj.ca.gov                                                                                                    |                                                                                                    |
| Pratts<br>• Willa@memorialcare.org                                                    | CURESregistration@                                                                                                    | CA DOJ Temporary Password                                                                                                    |                                                                                                    |
| inbox 5<br>Drafts                                                                     | DOJidentityManager<br>CA DOJ Temporary Password 10:25 AM<br>Warning Outside Sender                                                                                                    | Warning Outside Sender                                                                                                    |                                                                                                    |
| Sent Items<br>Deleted Items 5<br>Conversation History                                 | DOJidentityManaget<br>CA DOJ Account Information 10:25 AM<br>Warning Outside Sender                                                                                                    | **This is an automated message from an unmonitored mailbox. Replies must be directed to the DOJ program or your los                                             |                                                                                                    |
| Ausk Email (7)<br>Outbox<br>RSS Feeds                                                 | Irene Martinez I<br>Pending Revit(Overdue) 9:56 AM<br>Good morning.                                                                                                    | This email is in response to your request to reset your application password. Provided below is your temporary password<br><u>Temporary password</u> : oEsE1Vr4 |                                                                                                    |
| <ul> <li>Fosteres</li> <li>Eserch Folders</li> </ul>                                  | Delmy Davy B<br>FW: Attached image 7:52 AM<br>Good morning Team here's                                                                                                    | You will be prompted to change this temporary password upon your initial login. To login, please click the link below:<br>Change Password                       |                                                                                                    |
|                                                                                       | Yesterday     Quest Diagnostics Mi     Quest Diagnostics Quanum Wed 454 PM     Warning Outside Sender                                                                                                    | Thanks,<br>California Department of Justice                                                                                                    |                                                                                                    |
|                                                                                       | Deimy Davy<br>PW: Lottey<br>Last call this afternoon if you                                                                                                    | SOT THE ATTORNEY OF                                                                                                    |                                                                                                    |
|                                                                                       | help@covermymeds<br>An insurance daim for a pa Wed 124 PM<br>Warning Outside Sender                                                                                                    | and justice<br>under law                                                                                                    |                                                                                                    |
|                                                                                       | Alexandra Flores (3)<br>The Good Life in Augusti Wed 10:17 AM<br>The Zen Zone "Love tu my                                                                                                    |                                                                                                    |                                                                                                    |
|                                                                                       | A Tuesday                                                                                                    | DEPARTMENT                                                                                                    |                                                                                                    |
|                                                                                       | Irene Martinez !<br>PW messages/Coverage Tue 8:08 AM<br>PVI Irene Martinez, RIS, 85/k                                                                                                    | Delegate will re                                                                                                    | eceive email                                                                                                    |
|                                                                                       | Monday     CoverMyMeds                                                                                                    |                                                                                                    |                                                                                                    |
| S = # 2 ···                                                                           | A prior authorization deter Mon 5/28 PM<br>Warning Outbulle Sender                                                                                                    |                                                                                                    |                                                                                                    |
| 31.5 MB Free Rem: 1,587 Unread: 5                                                     | Delmy Davy                                                                                                    |                                                                                                    | Online with: Mutraselt Exchange 🛛 💷                                                                                                    |
|                                                                                       | and the second second se |                                                                                                    | and the second second se |

|                                                                                                    | 🗧 🌖 🕮 https://cures.doj.ca.gov/iam/im/curespub/ui7/indea.jpg?task.tagaDC | MPasswordServis P + & C 🟹A                                                                                                    | Pi Healthcare - Login 🕜 Quanu                                                                                                    | um <sup>na</sup> 🦉 Etrailer                                                                                                    | Ca The State of California Depa                                                                                 | × • • * ¤                      |
|----------------------------------------------------------------------------------------------------|--------------------------------------------------------------------------|----------------------------------------------------------------------------------------------------|----------------------------------------------------------------------------------------------------|----------------------------------------------------------------------------------------------------|----------------------------------------------------------------------------------------------------|--------------------------------|
| User 10       vilkav         First Kame       Value         User 10       Active         Value       National kengte - 8         National kengte - 8       National kengte - 8         National kengte - 8       National kengte - 8         National kengte - 8       National kengte - 8         National kengte - 8       National kengte - 8         National kengte - 8       National kengte - 8         National kengte - 8       National kengte - 8         National kengte - 8       National kengte - 8         National kengte - 90 days       National kengte - 90 days         ************************************                                                                                                    |                                                                          |                                                                                                    |                                                                                                    |                                                                                                    |                                                                                                    | Return to Previous Application |
| Pint Rame Vanesa   dojbizerStatus Active <b>Descend Deliver Status and heads and the status and heads and the status and heads </b>                                                                                                    | The State of California Department of Justice                            |                                                                                                    |                                                                                                    |                                                                                                    |                                                                                                    | ♥ Help                         |
| dojbuestianu       Adve         Descent of Dojon<br>Numum length - 8<br>Past contrain a flexible operation during (a categories):<br>Descent of Dojon (a categories):<br>Descent of Dojon (a categorie |                                                                          | User ID                                                                                                    | villav                                                                                                    |                                                                                                    |                                                                                                    |                                |
| Password Eclicy  Hintorum length = 8  Heut contain at least 3 of deteoprises: English to operate characters (a checogines): English (a through 2)  Base to disk (b (through 2))  Base to disk (b (through 2))  Base to                                                                                                   |                                                                          | First Name                                                                                                    | Vanessa                                                                                                    | Last Name                                                                                                    | Villa                                                                                                    |                                |
| Ninimum length - 6         Must contain is least of the following i 4 stagging:         Base to disk (of through 2)         Base to disk (of through 2)         Base to disk (o                                                                                                    |                                                                          | dojUserStatus                                                                                                    | Active                                                                                                    |                                                                                                    |                                                                                                    |                                |
| Instructions         Select 2 Help Desk and 5 Security questions. These questions will be used to verify your identity should you forget your password.         Security and Help Desk question policies:         1. The answer cannot be part of the question (a word or part of a word)         - Any truncated word within the question (i.e., answer = "blo" and the question contains the word "wedding") will error         - Any truncated word within the question (i.e., answer = "blo" and the question contains the word         - Any single letter answer where that letter appears in the question (i.e., answer = "blo" and the question contains the letter "") will error         - Any single letter answer where that letter appears in the question (i.e., answer = "blo" and the question contains the letter "") will error         - Answers cannot be repeated       .         - Answers cannot be trepeated       .         - Answers (question 1)       Im what city did you marry (Enter full " +Help Desk Answer 1         - Help Desk Question 1       Iwhat car do you wish you owned? * Help Desk Answer 2         - Challenge Question 1       What is your maternal grandmother's * +Help Desk Answer 2         - Challenge Question 1       What is your approve word word * Challenge Answer 3         - Challenge Question 1       What is your fravoite beverage? * Challenge Answer 3         - Challenge Question 1       What is your fravoite beverage? * Challenge Answer 4                                                                                                    |                                                                          |                                                                                                    | ៍Musi                                                                                                    | Minimum length -<br>t contain at least 3 of the follor<br>English uppercase characte<br>Base 10 digits (0 th<br>Nonalphanumeric characters<br>Reuse - can not use last 24 | 8<br>wing 4 categories:<br>rs (A through Z)<br>rs (a through z)<br>rough 9)<br>(e.g., 1, \$, #, %)<br>passwords |                                |
| Select 2 Help Desk and 5 Security questions. These questions will be used to verify your identity should you forget your password.         Security and Help Desk question policies:         1. The answer cannot be part of the question (i.e., answer = "Ed" and the question contains the word "wedding") will error         . Any truncated word within the question (i.e., answer = "Ed" and the question contains the word "wedding") will error         . Any truncated word within the question (i.e., answer = "I" and the question contains the word "blue") will error         . Any single letter answer where that letter appears in the question (i.e., answer = "I" and the question contains the letter         . Answers cannot be repeated         3. Answers cannot be to blank         Help Desk Question 1       Im what city did you marry (Enter full with Help Desk Answer 1         -Challenge Question 1       What car do you wish you owned?       •Challenge Answer 2         -Challenge Question 3       What is your favorite beverage?       •Challenge Answer 3         -Challenge Question 4       What did you do on your first job?       •Challenge Answer 4                                                                                                    |                                                                          | *Password                                                                                                    |                                                                                                    | +Confirm Password                                                                                                    |                                                                                                    |                                |
| <ul> <li>Help Desk Question 2 What is your maternal grandmother's + Help Desk Answer 2</li> <li>Challenge Question 1 What car do you wish you owned? + Challenge Answer 1</li> <li>Challenge Question 2 In which department did you first wor + Challenge Answer 2</li> <li>Challenge Question 3 What is your favorite beverage? + Challenge Answer 3</li> <li>Challenge Question 4 What did you do on your first job? + Challenge Answer 4</li> </ul>                                                                                                    |                                                                          | Select 2 Help Desk an<br>password.<br>Security and Help Des<br>1. The answer canno<br>- Any truncated w<br>- Any single word<br>- "blue") will error<br>- Any single letter<br>- "i") will error<br>2. Answers cannot b                                                                                                    | ik question policies:<br>ot be part of the question (a word<br>ord within the question (i.e., answ<br>answer where that word appears<br>answer where that letter appears<br>be repeated                                                                                                    | or part of a word)<br>rer = "Ed" and the question co<br>in the question (i.e., answer =                                                                                   | ntains the word "wedding") will error<br>"blue" and the question contains the word                              |                                |
| <ul> <li>Challenge Question 1 What car do you wish you owned? </li> <li>Challenge Question 2 In which department did you first wor </li> <li>Challenge Question 3 What is your favorite beverage? </li> <li>Challenge Question 4 What did you do on your first job? </li> <li>Challenge Answer 4 Challenge Answer 4</li> </ul>                                                                                                    |                                                                          | The second second s | particular and a second second s |                                                                                                    |                                                                                                    | ]                              |
| •Challenge Question 2       In which department did you first wor v       •Challenge Answer 2         •Challenge Question 3       What is your favorite beverage? v       •Challenge Answer 3         •Challenge Question 4       What did you do on your first job? v       •Challenge Answer 4                                                                                                    |                                                                          |                                                                                                    |                                                                                                    |                                                                                                    |                                                                                                    |                                |
| Challenge Question 3 What is your favorite beverage?      Challenge Answer 3     Challenge Question 4 What did you do on your first job?      Challenge Answer 4                                                                                                    |                                                                          | •Challenge Question 1                                                                                                    | What car do you wish you owned                                                                                                    | d? 💙 •Challenge Answer 1                                                                                                    |                                                                                                    | 1                              |
| Challenge Question 4 What did you do on your first job?      Challenge Answer 4                                                                                                    |                                                                          | •Challenge Question 2                                                                                                    | In which department did you firs                                                                                                    | t wor 💙 •Challenge Answer 2                                                                                                    |                                                                                                    | ]                              |
|                                                                                                    |                                                                          | •Challenge Question 3                                                                                                    | What is your favorite beverage?                                                                                                    | Challenge Answer 3                                                                                                    |                                                                                                    | 1                              |
| Challenge Question 5 In what year did you start with your c      Challenge Answer 5                                                                                                    |                                                                          | +Challenge Question 4                                                                                                    | What did you do on your first job                                                                                                    | b? Y Challenge Answer 4                                                                                                    |                                                                                                    | 1                              |
|                                                                                                    |                                                                          | •Challenge Question 5                                                                                                    | In what year did you start with y                                                                                                    | our c 🗸 •Challenge Answer 5                                                                                                    | [                                                                                                    | ]                              |
| State of California Department of Justice                                                                                                    |                                                                          |                                                                                                    |                                                                                                    |                                                                                                    |                                                                                                    |                                |

R 100% ·

- **3** ×

| sar/delegatePar.shtml | D - B C API Healthcare - Login                  | Cuanum**             | Etrailer                                   | CURES                      | ~                            |                                    |
|-----------------------|-------------------------------------------------|----------------------|--------------------------------------------|----------------------------|------------------------------|------------------------------------|
|                       | State of California                             | 60                   |                                            | Office of the              |                              |                                    |
|                       | Department of Justice                           |                      | C)                                         | Attorney General           |                              |                                    |
|                       | Home User Account - PAR                         |                      |                                            | Help Link                  | s - Logout                   |                                    |
|                       |                                                 |                      |                                            | Vanessa Villa,             | DELEGATE                     |                                    |
|                       |                                                 | Patient /            | Activity                                   |                            |                              |                                    |
|                       | Search Criteria                                 |                      |                                            |                            |                              |                                    |
|                       | Note: First Name, Last Name and Date Of Birth a | re required          |                                            |                            |                              |                                    |
|                       | Last Name: Hallack                              | First Name: Do       | n                                          |                            |                              |                                    |
|                       | DOB: 05/27/1944                                 | m Gender: M          | ale -                                      |                            |                              |                                    |
|                       | Address:                                        | City:                |                                            |                            |                              |                                    |
|                       | State: California                               | Zip Code:            |                                            | Delegate Submit            |                              | X                                  |
|                       | Search Mode: Partial Match *                    |                      |                                            | The PAR has been generated | successfully and sent to the | selected CURES 2.0 user: Keith Lee |
|                       | Search By Time                                  | Contraction (Cont    |                                            |                            |                              |                                    |
|                       | Search By: Time Period(In months)               | Cultate Range [6 [6] |                                            |                            |                              |                                    |
|                       | Generate PAR On Behalf Of: Keith Lee            | * Submi              | tClear                                     |                            |                              |                                    |
|                       |                                                 |                      | and an an an an an an an an an an an an an |                            |                              |                                    |

## Delegate can only queue up CURES requests

https://c

R 100% ·

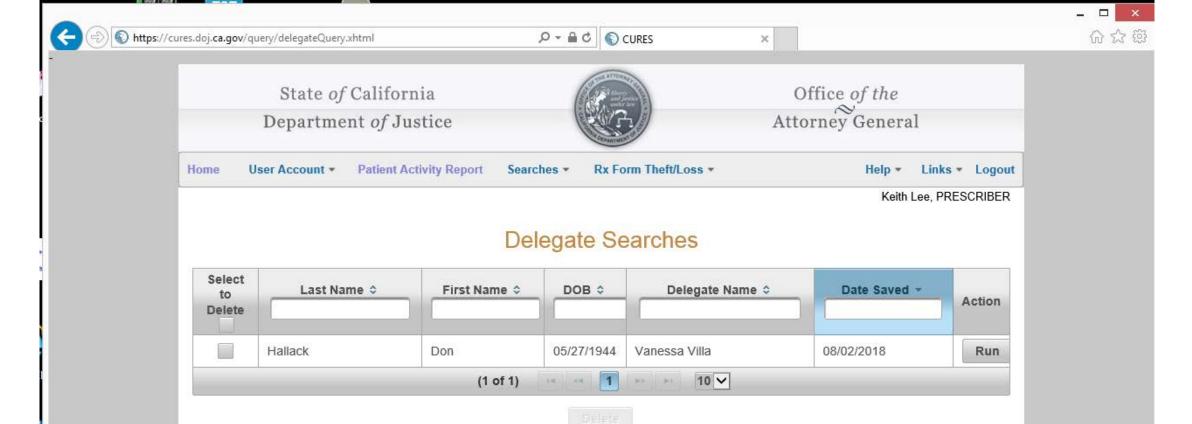

Accessibility | Change Text Size | Comments/Suggestions | Disclaimer

## Provider can run CURES report, then SAVE